## **PageSpeed Insights**

#### **Mobil**

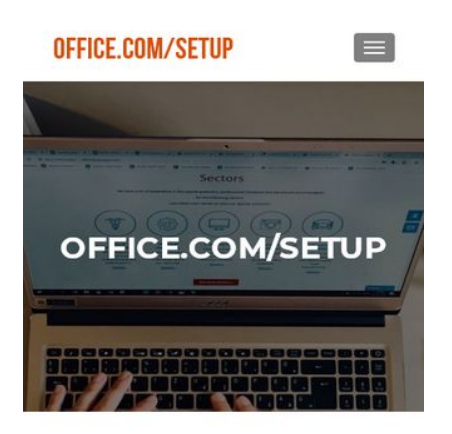

#### WWW.OFFICE.COM/SETUP

Know everything about ms office setup and install from www.office.com/setup. Get answers for your queries:

**How to activate MS office** from  $1.1.1$ 

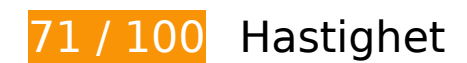

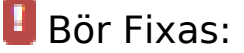

#### **Ta bort JavaScript- och CSS-kod som blockerar renderingen från innehåll ovanför mitten**

Det finns 2 skriptresurser och 8 CSS-resurser som blockerar renderingen av sidan. Det gör att renderingen tar längre tid.

Det gick inte att rendera något av innehållet ovanför mitten på sidan utan att det blev nödvändigt att vänta medan de följande resurserna lästes in. Testa att skjuta upp inläsningen av resurserna som blockerar renderingen eller att läsa in dem asynkront, eller infoga de viktigaste delarna av resurserna direkt i HTML-koden.

[Ta bort JavaScript som blockerar rendering](https://mail.sitedesk.net/redirect.php?url=https%3A%2F%2Fdevelopers.google.com%2Fspeed%2Fdocs%2Finsights%2FBlockingJS):

- https://mynew-office.com/wp-includes/js/jquery/jquery.js?ver=1.12.4-wp
- https://mynew-office.com/wp-includes/js/jquery/jquery-migrate.min.js?ver=1.4.1

[Optimera visning av CSS](https://mail.sitedesk.net/redirect.php?url=https%3A%2F%2Fdevelopers.google.com%2Fspeed%2Fdocs%2Finsights%2FOptimizeCSSDelivery) för följande:

#### **Mobil**

- https://mynew-office.com/wp-includes/css/dist/block-library/style.min.css?ver=5.3.2
- https://fonts.googleapis.com/css?family=Lato%3A300%2C400%2C700%2C400italic%7CMont serrat%3A400%2C700%7CHomemade+Apple&subset=latin%2Clatin-ext
- https://fonts.googleapis.com/css?family=Open+Sans%3A300%2C300italic%2C400%2C400it alic%2C600%2C600italic%2C700%2C700italic%2C800%2C800italic&subset=latin&ver=5.3. 2
- https://mynew-office.com/wp-content/themes/zerif-lite/css/bootstrap.css?ver=5.3.2
- https://mynew-office.com/wp-content/themes/zerif-lite/css/font-awesome.min.css?ver=v1
- https://mynew-office.com/wp-content/themes/zerif-lite/style.css?ver=1.8.5.49
- https://mynew-office.com/wp-content/themes/zerif-lite/css/responsive.css?ver=1.8.5.49
- https://mynew-office.com/wp-content/themes/zerif-lite/css/style-mobile.css?ver=v1

# **Överväg att Fixa:**

#### **Utnyttja cachelagring i webbläsare**

När du anger ett utgångsdatum eller en högsta ålder i HTTP-rubrikerna för statiska resurser instrueras webbläsaren att läsa in tidigare hämtade resurser från hårddisken istället för via nätverket.

[Utnyttja cachelagring i webbläsare](https://mail.sitedesk.net/redirect.php?url=https%3A%2F%2Fdevelopers.google.com%2Fspeed%2Fdocs%2Finsights%2FLeverageBrowserCaching) för följande resurser som kan cachelagras:

- https://mynew-office.com/wp-content/uploads/2019/11/enter-office-product-key.png (utgångsdatum har inte angetts)
- https://mynew-office.com/wp-content/uploads/2019/11/logo.png (utgångsdatum har inte angetts)
- https://mynew-office.com/wp-content/uploads/2019/11/office-bg.jpg (utgångsdatum har inte angetts)

#### **Minska svarstiden från servern**

I vårt test svarade din server på 0,47 sekunder.

Serverns svarstid kan påverkas negativt av många saker. I [våra rekommendationer](https://mail.sitedesk.net/redirect.php?url=https%3A%2F%2Fdevelopers.google.com%2Fspeed%2Fdocs%2Finsights%2FServer) finns mer information om hur du kan övervaka servern och mäta var flaskhalsarna finns.

## **Minifiera CSS**

Om du komprimerar CSS-kod kan du spara många byte och göra så att det går snabbare att ladda ned och tolka sidan.

[Minifiera CSS](https://mail.sitedesk.net/redirect.php?url=https%3A%2F%2Fdevelopers.google.com%2Fspeed%2Fdocs%2Finsights%2FMinifyResources) för följande resurser för att minska storleken med 4,4 kB (18 % reduktion).

- Om du förminskar https://mynew-office.com/wp-content/themes/zeriflite/style.css?ver=1.8.5.49 kan du spara 4,3 kB (18 % minskning) efter komprimeringen.
- Om du förminskar https://mynew-office.com/wp-content/themes/zeriflite/css/responsive.css?ver=1.8.5.49 kan du spara 119 B (19 % minskning) efter komprimeringen.

## **Minifiera JavaScript**

Om du komprimerar JavaScript-kod kan du spara många byte och göra nedladdning, tolkning och körning snabbare.

[Minifiera JavaScript](https://mail.sitedesk.net/redirect.php?url=https%3A%2F%2Fdevelopers.google.com%2Fspeed%2Fdocs%2Finsights%2FMinifyResources) för följande resurser för att minska storleken med 6,1 kB (35 % reduktion).

- Om du förminskar https://mynew-office.com/wp-content/themes/zeriflite/js/smoothscroll.js?ver=1.8.5.49 kan du spara 2,6 kB (42 % minskning) efter komprimeringen.
- Om du förminskar https://mynew-office.com/wp-content/themes/zeriflite/js/jquery.knob.js?ver=1.8.5.49 kan du spara 1,8 kB (36 % minskning) efter komprimeringen.
- Om du förminskar https://mynew-office.com/wp-content/themes/zeriflite/js/zerif.js?ver=1.8.5.49 kan du spara 1,7 kB (27 % minskning) efter komprimeringen.

# **5 Godkända Regler**

## **Undvik omdirigeringar från målsidan**

Inga omdirigeringar görs. Läs mer om att [undvika omdirigeringar till målsidor.](https://mail.sitedesk.net/redirect.php?url=https%3A%2F%2Fdevelopers.google.com%2Fspeed%2Fdocs%2Finsights%2FAvoidRedirects)

## **Aktivera komprimering**

Komprimering har aktiverats. Läs mer om att [aktivera komprimering](https://mail.sitedesk.net/redirect.php?url=https%3A%2F%2Fdevelopers.google.com%2Fspeed%2Fdocs%2Finsights%2FEnableCompression).

## **Minifiera HTML**

HTML-koden är kompakt. Läs mer om att [förminska HTML-kod.](https://mail.sitedesk.net/redirect.php?url=https%3A%2F%2Fdevelopers.google.com%2Fspeed%2Fdocs%2Finsights%2FMinifyResources)

## **Optimera bilder**

Bilderna är optimerade. Läs mer om att [optimera bilder](https://mail.sitedesk.net/redirect.php?url=https%3A%2F%2Fdevelopers.google.com%2Fspeed%2Fdocs%2Finsights%2FOptimizeImages).

## **Prioritera synligt innehåll**

Innehållet ovanför mitten är korrekt prioriterat. Läs mer om att [prioritera synligt innehåll.](https://mail.sitedesk.net/redirect.php?url=https%3A%2F%2Fdevelopers.google.com%2Fspeed%2Fdocs%2Finsights%2FPrioritizeVisibleContent)

# **100 / 100** Användarupplevelse

 **5 Godkända Regler** 

## **Undvik pluginprogram**

Pluginprogram verkar inte användas på sidan. Användningen av pluginprogram innebär att innehållet inte går att använda på många plattformar. Läs mer om varför det är viktigt att [undvika](https://mail.sitedesk.net/redirect.php?url=https%3A%2F%2Fdevelopers.google.com%2Fspeed%2Fdocs%2Finsights%2FAvoidPlugins)

#### **[Mobil](https://mail.sitedesk.net/redirect.php?url=https%3A%2F%2Fdevelopers.google.com%2Fspeed%2Fdocs%2Finsights%2FAvoidPlugins)**

#### [pluginprogram.](https://mail.sitedesk.net/redirect.php?url=https%3A%2F%2Fdevelopers.google.com%2Fspeed%2Fdocs%2Finsights%2FAvoidPlugins)

#### **Konfigurera visningsområdet**

Sidan har ett visningsområde som matchar enhetens storlek. Det innebär att den återges på rätt sätt på alla enheter. Läs mer om att [konfigurera visningsområden](https://mail.sitedesk.net/redirect.php?url=https%3A%2F%2Fdevelopers.google.com%2Fspeed%2Fdocs%2Finsights%2FConfigureViewport).

## **Anpassa storleken på innehållet efter visningsområdet**

Sidans innehåll får plats i visningsområdet. Läs mer om att [anpassa storleken på innehållet till](https://mail.sitedesk.net/redirect.php?url=https%3A%2F%2Fdevelopers.google.com%2Fspeed%2Fdocs%2Finsights%2FSizeContentToViewport) [visningsområdet](https://mail.sitedesk.net/redirect.php?url=https%3A%2F%2Fdevelopers.google.com%2Fspeed%2Fdocs%2Finsights%2FSizeContentToViewport).

#### **Gör tryckytor tillräckligt stora**

Alla länkar och knappar på sidan är tillräckligt stora för att användaren enkelt ska kunna trycka på dem på en pekskärm. Läs mer om att [göra tryckytor tillräckligt stora](https://mail.sitedesk.net/redirect.php?url=https%3A%2F%2Fdevelopers.google.com%2Fspeed%2Fdocs%2Finsights%2FSizeTapTargetsAppropriately).

## **Använd läsbara teckensnittsstorlekar**

Texten på sidan är läsbar. Läs mer om att [använda läsbara teckensnittsstorlekar](https://mail.sitedesk.net/redirect.php?url=https%3A%2F%2Fdevelopers.google.com%2Fspeed%2Fdocs%2Finsights%2FUseLegibleFontSizes).

#### **Desktop**

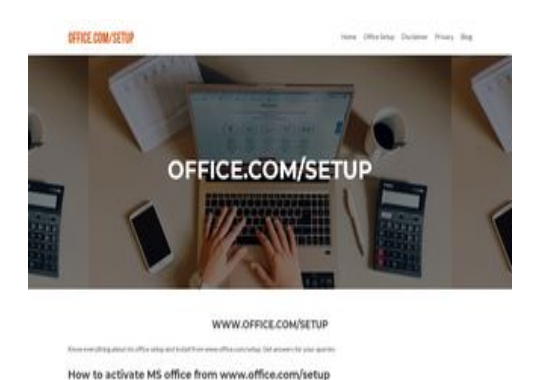

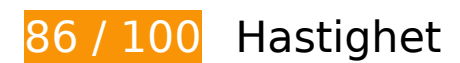

# **Desktop**

# **Överväg att Fixa:**

#### **Utnyttja cachelagring i webbläsare**

När du anger ett utgångsdatum eller en högsta ålder i HTTP-rubrikerna för statiska resurser instrueras webbläsaren att läsa in tidigare hämtade resurser från hårddisken istället för via nätverket.

Utnyttia cachelagring i webbläsare för följande resurser som kan cachelagras:

- https://mynew-office.com/wp-content/uploads/2019/11/enter-office-product-key.png (utgångsdatum har inte angetts)
- https://mynew-office.com/wp-content/uploads/2019/11/logo.png (utgångsdatum har inte angetts)
- https://mynew-office.com/wp-content/uploads/2019/11/office-bg.jpg (utgångsdatum har inte angetts)

## **Minska svarstiden från servern**

I vårt test svarade din server på 0,27 sekunder.

Serverns svarstid kan påverkas negativt av många saker. I [våra rekommendationer](https://mail.sitedesk.net/redirect.php?url=https%3A%2F%2Fdevelopers.google.com%2Fspeed%2Fdocs%2Finsights%2FServer) finns mer information om hur du kan övervaka servern och mäta var flaskhalsarna finns.

## **Minifiera CSS**

Om du komprimerar CSS-kod kan du spara många byte och göra så att det går snabbare att ladda ned och tolka sidan.

[Minifiera CSS](https://mail.sitedesk.net/redirect.php?url=https%3A%2F%2Fdevelopers.google.com%2Fspeed%2Fdocs%2Finsights%2FMinifyResources) för följande resurser för att minska storleken med 4,4 kB (18 % reduktion).

Om du förminskar https://mynew-office.com/wp-content/themes/zerif-

- lite/style.css?ver=1.8.5.49 kan du spara 4,3 kB (18 % minskning) efter komprimeringen.
- Om du förminskar https://mynew-office.com/wp-content/themes/zeriflite/css/responsive.css?ver=1.8.5.49 kan du spara 119 B (19 % minskning) efter komprimeringen.

## **Minifiera JavaScript**

Om du komprimerar JavaScript-kod kan du spara många byte och göra nedladdning, tolkning och körning snabbare.

[Minifiera JavaScript](https://mail.sitedesk.net/redirect.php?url=https%3A%2F%2Fdevelopers.google.com%2Fspeed%2Fdocs%2Finsights%2FMinifyResources) för följande resurser för att minska storleken med 6,4 kB (34 % reduktion).

- Om du förminskar https://mynew-office.com/wp-content/themes/zeriflite/js/smoothscroll.js?ver=1.8.5.49 kan du spara 2,6 kB (42 % minskning) efter komprimeringen.
- Om du förminskar https://mynew-office.com/wp-content/themes/zeriflite/js/jquery.knob.js?ver=1.8.5.49 kan du spara 1,8 kB (36 % minskning) efter komprimeringen.
- Om du förminskar https://mynew-office.com/wp-content/themes/zeriflite/js/zerif.js?ver=1.8.5.49 kan du spara 1,7 kB (27 % minskning) efter komprimeringen.
- Om du förminskar https://mynew-office.com/wp-content/themes/zeriflite/js/scrollReveal.js?ver=1.8.5.49 kan du spara 309 B (21 % minskning) efter komprimeringen.

#### **Ta bort JavaScript- och CSS-kod som blockerar renderingen från innehåll ovanför mitten**

Det finns 2 skriptresurser och 7 CSS-resurser som blockerar renderingen av sidan. Det gör att renderingen tar längre tid.

Det gick inte att rendera något av innehållet ovanför mitten på sidan utan att det blev nödvändigt att vänta medan de följande resurserna lästes in. Testa att skjuta upp inläsningen av resurserna som blockerar renderingen eller att läsa in dem asynkront, eller infoga de viktigaste delarna av resurserna direkt i HTML-koden.

#### **Desktop**

[Ta bort JavaScript som blockerar rendering](https://mail.sitedesk.net/redirect.php?url=https%3A%2F%2Fdevelopers.google.com%2Fspeed%2Fdocs%2Finsights%2FBlockingJS):

- https://mynew-office.com/wp-includes/js/jquery/jquery.js?ver=1.12.4-wp
- https://mynew-office.com/wp-includes/js/jquery/jquery-migrate.min.js?ver=1.4.1

[Optimera visning av CSS](https://mail.sitedesk.net/redirect.php?url=https%3A%2F%2Fdevelopers.google.com%2Fspeed%2Fdocs%2Finsights%2FOptimizeCSSDelivery) för följande:

- https://mynew-office.com/wp-includes/css/dist/block-library/style.min.css?ver=5.3.2
- https://fonts.googleapis.com/css?family=Lato%3A300%2C400%2C700%2C400italic%7CMont serrat%3A400%2C700%7CHomemade+Apple&subset=latin%2Clatin-ext
- https://fonts.googleapis.com/css?family=Open+Sans%3A300%2C300italic%2C400%2C400it alic%2C600%2C600italic%2C700%2C700italic%2C800%2C800italic&subset=latin&ver=5.3. 2
- https://mynew-office.com/wp-content/themes/zerif-lite/css/bootstrap.css?ver=5.3.2
- https://mynew-office.com/wp-content/themes/zerif-lite/css/font-awesome.min.css?ver=v1
- https://mynew-office.com/wp-content/themes/zerif-lite/style.css?ver=1.8.5.49
- https://mynew-office.com/wp-content/themes/zerif-lite/css/responsive.css?ver=1.8.5.49

# **5 Godkända Regler**

## **Undvik omdirigeringar från målsidan**

Inga omdirigeringar görs. Läs mer om att [undvika omdirigeringar till målsidor.](https://mail.sitedesk.net/redirect.php?url=https%3A%2F%2Fdevelopers.google.com%2Fspeed%2Fdocs%2Finsights%2FAvoidRedirects)

## **Aktivera komprimering**

Komprimering har aktiverats. Läs mer om att [aktivera komprimering](https://mail.sitedesk.net/redirect.php?url=https%3A%2F%2Fdevelopers.google.com%2Fspeed%2Fdocs%2Finsights%2FEnableCompression).

#### **Minifiera HTML**

HTML-koden är kompakt. Läs mer om att [förminska HTML-kod.](https://mail.sitedesk.net/redirect.php?url=https%3A%2F%2Fdevelopers.google.com%2Fspeed%2Fdocs%2Finsights%2FMinifyResources)

# **Desktop**

# **Optimera bilder**

Bilderna är optimerade. Läs mer om att [optimera bilder](https://mail.sitedesk.net/redirect.php?url=https%3A%2F%2Fdevelopers.google.com%2Fspeed%2Fdocs%2Finsights%2FOptimizeImages).

# **Prioritera synligt innehåll**

Innehållet ovanför mitten är korrekt prioriterat. Läs mer om att [prioritera synligt innehåll.](https://mail.sitedesk.net/redirect.php?url=https%3A%2F%2Fdevelopers.google.com%2Fspeed%2Fdocs%2Finsights%2FPrioritizeVisibleContent)